# **baixar o jogo do caça níquel**

- 1. baixar o jogo do caça níquel
- 2. baixar o jogo do caça níquel :casino senza invio documenti
- 3. baixar o jogo do caça níquel :site de aposta lotofacil

### **baixar o jogo do caça níquel**

#### Resumo:

**baixar o jogo do caça níquel : Descubra a adrenalina das apostas em centrovet-al.com.br! Registre-se hoje e desbloqueie vantagens emocionantes com nosso bônus de boasvindas!** 

contente:

### **baixar o jogo do caça níquel**

Pixbet é a casa de apostas líder no Brasil, com saques rápidos e **muito** mais. Agora, é possível realizar suas apostas preferidas em baixar o jogo do caça níquel **praticamente** qualquer lugar com o aplicativo Pixbet.

#### **baixar o jogo do caça níquel**

Com o aplicativo Pixbet, não perca mais nenhuma chance de realizar suas apostas de forma fácil, rápida e segura, disponível paradownload gratuito e benefícios exclusivos.

- Facilidade: Instale o aplicativo em baixar o jogo do caça níquel seu celular para realizar apostas em baixar o jogo do caça níquel várias modalidades, acompanhar baixar o jogo do caça níquel histórico de apostas, deposito e saques.
- Benefícios: Torne-se um membro VIP com nossos pacotes exclusivos de boas-vindas de até **R\$ 250**.
- Notificações: Sempre tenha a baixar o jogo do caça níquel disposição torneios, promoções e ofertas exclusivas com notificações em baixar o jogo do caça níquel tempo real.

#### **Como baixar o aplicativo Pixbet no iOS**

Faça a seguinte sequência de etapas:

- 1. Entre no site Pixbet por meio do Safari ou outro navegador;
- 2. Entre en nossa plataforma através do iTunes App
- 3. Faça download para ter pronto seu APP

#### **Baixar e instalar o aplicativo Pixbet no Android**

Realize as seguintes etapas:

- 1. Navegue até o site da Pixbet por meio do navegador do seu dispositivo celular;
- 2. Encontre o logo do Google Play:
- 3. Faça download e em baixar o jogo do caça níquel seguida instale é fácil

### **Requisitos para o download:**

Versão do sistema para Android: 4.4 e versões mais recente.

#### **Benefícios adicionais com o aplicativo Pixbet:**

Uma experiência em baixar o jogo do caça níquel cores intensas com nenhum custo. Ainda, você encontrará ofertas e lançamentos.

OApp é fácil de instalar e mantê-lo atualizado para manter-lo sempre informado em baixar o jogo do caça níquel eventos e ofertas de bônus.

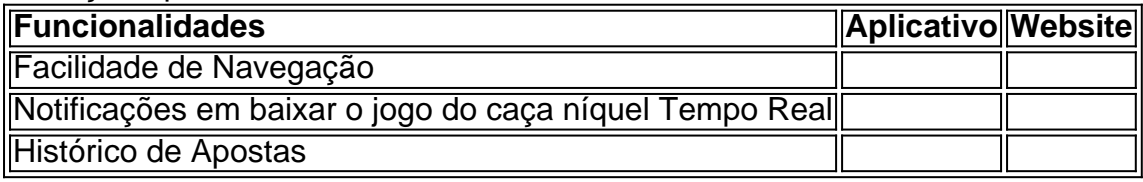

[como jogar o jogo do esporte da sorte](https://www.dimen.com.br/como-jogar-o-jogo-do-esporte-da-sorte-2024-07-04-id-22097.html)

Baixe o Aplicativo da Betano: Experiência Garantida em baixar o jogo do caça níquel Apostas **Esportivas** 

No mundo digitalizado de hoje, é possível realizar apostas esportivas e jogar no cassino online de forma rápida, fácil e segura. Uma das plataformas de apostas online que vem se destacando no mercado é a Betano. Com a

Betano App

, você terá acesso a um mundo de possibilidades onde apostas e entretenimento se encontram. Para que serve a Betano App e como funciona?

A Betano App permite que você acesse uma das melhores plataformas de apostas esportivas e cassino online em baixar o jogo do caça níquel uma única aplicação. Com ela, você pode:

Realizar apostas em baixar o jogo do caça níquel uma variedade de esportes e eventos ao redor do mundo;

Jogar em baixar o jogo do caça níquel jogos de cassino exclusivos em baixar o jogo do caça níquel seu dispositivo móvel;

Acompanhar baixar o jogo do caça níquel histórico de apostas em baixar o jogo do caça níquel tempo real;

Depositar e retirar fundos de forma simples e rápida.

Como baixar e instalar a Betano App?

Se você se perguntar como baixar a Betano App, este é o guia passo a passo:

Passo

Descrição

1

Visite o site oficial da Betano pelo seu dispositivo móvel.

 $\mathfrak{D}$ 

Role até o final da página e clique no botão "Baixe o aplicativo".

3

Selecione a plataforma desejada (Android ou iOS).

No caso do Android, é necessário habilitar as

fontes desconhecidas

no seu dispositivo.

4

Após o download do aplicativo, clique em baixar o jogo do caça níquel "Abrir" (Android) ou "Instalar" (iOS) para completar o processo.

Qual a utilidade de utilizar a Betano App em baixar o jogo do caça níquel comparação ao site da Betano?

A Betano App traz várias vantagens, tais como:

Experiência mais rápida; Facilidade de uso; Notificações instantâneas sobre o resultado dos seus jogos e apostas; Acesso off-line ao seu histórico de apostas; Proteção de dados mais segura. Sistema operacional compatível com a Betano App: A Betano App é ideal para: Usuários de Android 6.0 ou superior; Usuários de iOS 11 ou superior (iPhone e iPad). Sugestões finais para obter o melhor do aplicativo Como um us...

## **baixar o jogo do caça níquel :casino senza invio documenti**

Installation on PC 1 inicie o aplicativo Battle e faça login em baixar o jogo do caça níquel baixar o jogo do caça níquel conta. 2

elecione Todos os Jogos, 3 Encontre ou selecione Call of Duty: Modern Warfare II 4 cele a botão Istalar para baixar de instalar do

O jogo de caça-níqueis é um clássico dos dias atuais, onde o objetivo é alinhar símbolos em baixar o jogo do caça níquel uma máquina 1 virtual, similar às tradicionais máquinas de café. Para baixar esse jogo para baixar o jogo do caça níquel maquininha, siga os seguintes passos:

2. Acesse um 1 dos sites confiáveis que aparecerem nos resultados da pesquisa.

5. Após o download, localize o arquivo e clique duas vezes sobre 1 ele.

7. Siga as instruções de instalação para concluir a instalação do jogo.

Agora que o jogo está instalado, você pode desfrutar 1 de longas horas de diversão com suas caçadas aos prêmios! Recomendamos sempre pesquisar e selecionar sites confiáveis para baixar jogos, 1 a fim de evitar possíveis vírus ou softwares desnecessários.

### **baixar o jogo do caça níquel :site de aposta lotofacil**

### **Gregory Crewdson: Una Mirada Sutil al Corazón de la Sociedad Americana**

El afamado fotógrafo Gregory Crewdson es conocido por sus elaboradas sesiones {img}gráficas a gran escala, que han documentado con detalle. Ha cerrado áreas de pequeños pueblos y construido escenarios de interiores domésticos sombríos para capturar lo que se esconde bajo la fachada suburbana, encapsulando una vista inquietante de Estados Unidos. Sus producciones de varias semanas incluyen una tripulación completa (y costos) comparables a pequeñas películas independientes, así como un proceso de selección de reparto para encontrar sujetos que tengan un sentido particular de melancolía.

Pero para sus primeros cuerpos de trabajo, realizados a finales de la década de 1980 y principios de la de 1990, Crewdson lo hizo lo mejor que pudo. Como estudiante en el programa de MFA de {img}grafía de Yale, {img}grafió lo que pudo encontrar en hogares en Connecticut y Western Massachusetts, dirigiendo a las familias para que representaran escenas de inquietud creciente. Construyó escenarios de animales en la naturaleza y maquetas de animales similares a los dioramas de museos, utilizando perspectiva forzada para hacerlos parecer más grandes que la vida. Para sus imágenes formativas de paisajes urbanos, obtuvo una grúa de un cirujano de árboles para obtener una vista elevada sobre los techos y, peligrosamente, pirateó la electricidad de los hogares para iluminar las escenas en lugar de alquilar generadores.

"Fue un equipo tan improvisado", recordó Crewdson en una llamada de video con baixar o jogo

do caça níquel . "Fue un poco como el Lejano Oeste: no teníamos muchas autorizaciones o permisos. Solo estábamos allí improvisando, y se sintió muy emocionante".

Treinta años después, Crewdson reflexiona sobre todo su trabajo a medida que se inaugura una retrospectiva importante en el Museo Albertina de Viena, que muestra todas sus series juntas (menos su trabajo comercial) por primera vez. Entre ellas, la muestra autotitulada reúne su gran esfuerzo de ocho años "Beneath the Roses" de mediados de la década de 2000, sus imágenes de bajo presupuesto en blanco y negro de "Hover" de 1996 y su regreso meditativo a la {img}grafía después de un difícil período de divorcio y transición, "Cathedral of the Pines" en 2013. El comisario de la muestra, Walter Moser, enmarcó la muestra en torno al largo diálogo de Crewdson con el cine, incluidas las inspiraciones como David Lynch, Steven Spielberg y Alfred Hitchcock.

"Realmente está citando el lenguaje visual popular", dijo Moser en una llamada telefónica con baixar o jogo do caça níquel . "Es un lenguaje que todos conocemos... así que podemos conectarnos con eso. Al mismo tiempo, sus temas son muy actuales".

Cuando Crewdson comenzó su carrera, estaba entre un grupo de fotógrafos posmodernos, incluidos Jeff Wall, Cindy Sherman y Philip-Lorca diCorcia, que estaban preocupados por la artificialidad de la {img}grafía, a menudo difuminando la verdad y la ficción.

"Analizan cómo percibimos la realidad y cómo se construye la realidad en la {img}grafía", dijo Moser. "Es completamente escenificado, y cada detalle se ha pensado. Pero al mismo tiempo, también es documental en el sentido de que refleja realmente el estado de la sociedad".

Desde el principio, los ahora familiares elementos en su trabajo ya estaban presentes. Considere una imagen tomada a finales de la década de 1980 tomada en Pittsfield, Massachusetts - una ciudad a la que ha seguido regresando, incluido su declive industrial para "Un eclipse de polillas" en 2024. En la tenue luz nocturna, {img}grafió la vista de un campo de béisbol iluminado fuera de una ventana de dormitorio, cortinas gauze empujadas hacia atrás. La composición de iluminación misteriosa, stillness nocturno y ventana, motivos a los que ha recurrido una y otra vez en los años posteriores, hizo clic en algo en su lugar, dijo, un sentido de algo "allí pero no allí" que ha buscado desde entonces.

"Recuerdo tomarla y saber que se sentía significativa para mí. Había algo hermoso para mí sobre mirar a través de una ventana a algo que está ligeramente fuera de alcance", explicó Crewdson.

"Cuando miro el trabajo que hice cuando tenía 25 o 26 años, es como - en una etapa muy temprana - no está tan lejos de lo que incluso hice la semana pasada", agregó.

El deseo y la desconexión han servido como las arquitecturas fundacionales sobre las que se construyen los vecindarios en el mundo de Crewdson, que describió como parcialmente fuera de la realidad. Sus imágenes finales son composiciones de múltiples marcos, lo que permite que cada área de la imagen sea nítida, lo que las hace aparecer "hiperreales", como lo describió Moser. Perdidos en el pensamiento o la memoria, los personajes que coloca juntos rara vez interactúan en estos entornos exagerados. En cambio, a menudo se enfrentan a la extrañeza que corta a través de la banalidad del día en forma de un foco abrumador, una llama ardiente o sangre en el fregadero - un llamado a los extraterrestres de Spielberg que acechan fuera de la pantalla en "Encuentros cercanos del tercer tipo", o el hallazgo de un oído cortado en "Twin Peaks".

Artistas como Sherman, Edward Hopper y William Eggleston, que desempeñaron un papel en la toma de Crewdson del psique estadounidense, también son evidentes. Pero ahora, el estilo altamente reconocible y no imitable del fotógrafo también ha ayudado a dar forma a la imagen del país.

Algunas de sus incursiones en la cultura pop fueron de su propia mano, como cuando se asoció con HBO's "Six Feet Under" - otro estudio icónico y espeluznante de la familia estadounidense para {img}grafiar una escena de cocina verde con el elenco para la promoción de la tercera temporada del programa. Otro, su única comisión editorial, "Dream House", para el New York Times Magazine en 2002, presentó a actores de primera línea como Julianne Moore, Tilda

Swinton, Phillip Seymour Hoffman y Gwyneth Paltrow como residentes sin nombre de una casa de Vermont, casi ocultando su celebridad.

Pero su visión permea en otros lugares, también, a través de referencias directas o supuestas de otros creadores: la extrañeza de la vida en la pequeña ciudad de "Stranger Things" o las escenas de dormitorio florales surreales de Taylor Swift's music video "Lavender Haze" (con las últimas paralelismos notados por los fans de Swift en TikTok).

"Esa es la forma en que funciona la cultura; es una calle de dos sentidos", dijo Crewdson sobre las referencias inesperadas a su trabajo. "Y a veces puede ser un poco encantador, pero... solo tienes que dejar que eso sea parte de la ecuación".

Aunque el cuerpo de trabajo de Crewdson abarca cambios sociales que incluyen la polarización política, una epidemia de soledad, ansiedad suburbana y declive rural, se abstiene de hacer comentarios específicos - aunque afirma que "está en el trabajo". También evita los marcadores de lugar o tiempo, cambiando las señales de la calle o el texto de la tienda y favoreciendo automóviles y ropa no distintivos.

Ni su visión de Estados Unidos es particularmente amplia, {img}grafiado en gran parte en Massachusetts, así como en Nueva York y Connecticut, en las áreas donde ha vivido, estudiado y enseñado toda su vida. (Crewdson ahora es el director del programa de posgrado al que asistió en Yale en New Haven y reside en los Berkshires). Con el tiempo, ha vuelto a visitar calles o edificios que anteriormente había {img}grafiado y ha recreado algunos de los mismos personajes, creando conexiones narrativas sutiles a través de su serie.

"Hay fotógrafos que documentan el paisaje estadounidense de una manera amplia - para mí, siempre ha sido regresar una y otra vez a los mismos pueblos", dijo.

"Parte de eso es práctico, porque una vez que te conviertes en una figura conocida en el pueblo puedes cerrar calles y trabajar con el departamento de bomberos para mojados", explicó, refiriéndose al método para empapar un conjunto para efectos atmosféricos o meteorológicos.

"Pero la parte más grande es psicológica. Tengo una conexión con este lugar en términos de una respuesta estética - se siente familiar para mí".

Author: centrovet-al.com.br Subject: baixar o jogo do caça níquel Keywords: baixar o jogo do caça níquel Update: 2024/7/4 13:31:49